Eesti Haigekassa Kindlustatud Isikute Register

# **Töövõimetuslehe edastamine**

*Teenuste "kirst.tvl\_registreerimine" ja " kirst.tvl\_sulgemine" kirjeldus*

Viimati muudetud: 22.02.2021

# **Sisukord**

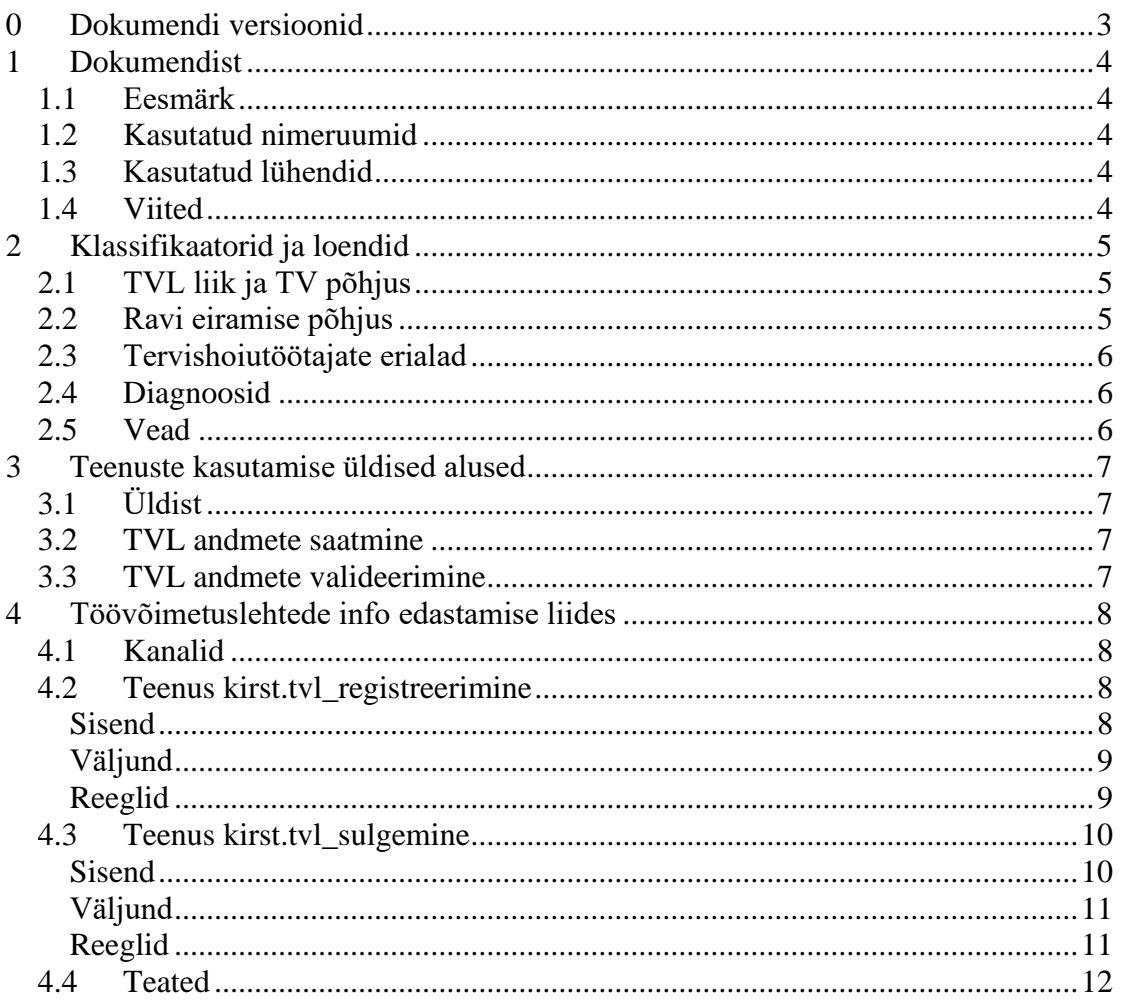

# **Tabelid**

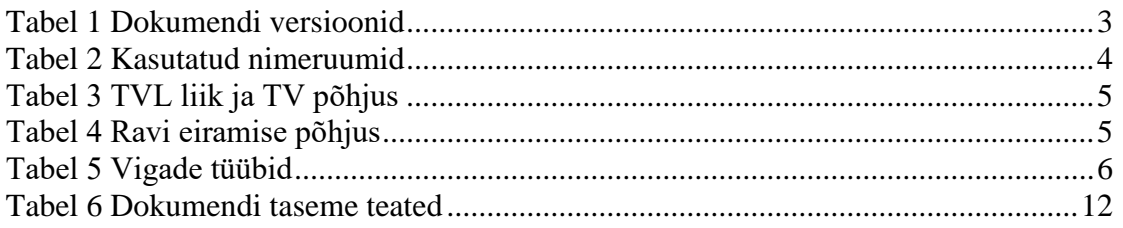

# <span id="page-2-0"></span>**0 Dokumendi versioonid**

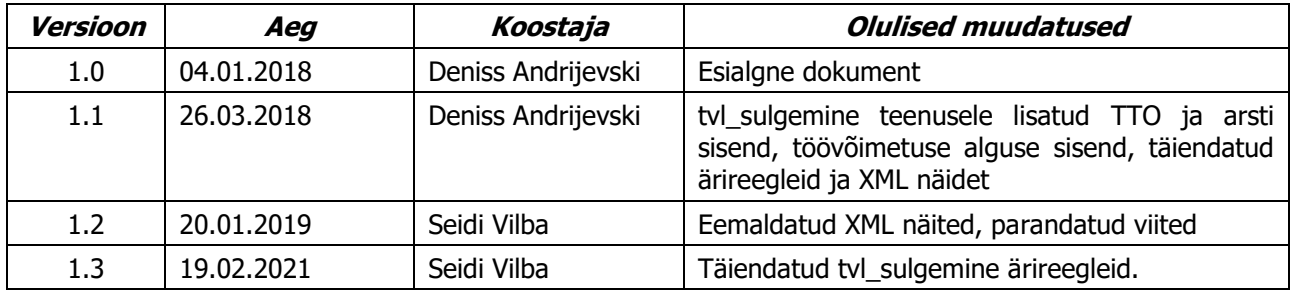

<span id="page-2-1"></span>*Tabel 1 Dokumendi versioonid*

# <span id="page-3-0"></span>**1 Dokumendist**

# <span id="page-3-1"></span>**1.1 Eesmärk**

Antud dokument kirjeldab EHK Kindlustatud Isikute Registri (edaspidi *Registri*) töövõimetuslehtede info edastamise X-tee liideseid "kirst.tvl\_registreerimine" ja "kirst.tvl sulgemine".

# <span id="page-3-2"></span>**1.2 Kasutatud nimeruumid**

<span id="page-3-5"></span>*Tabel 2 Kasutatud nimeruumid*

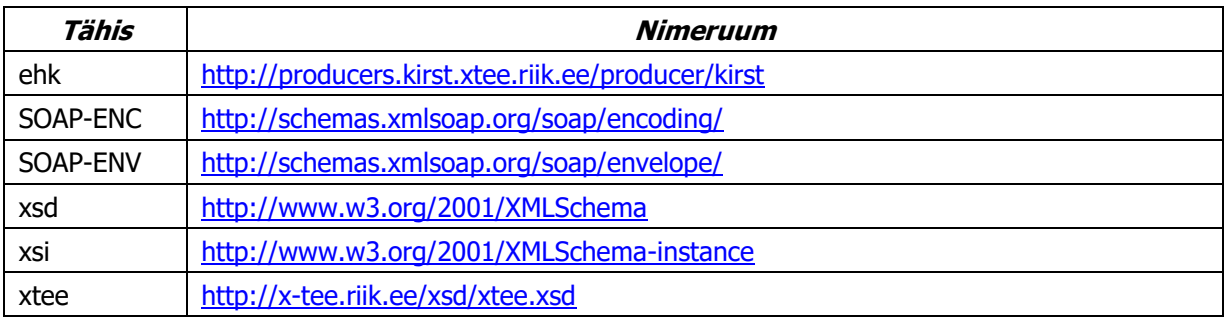

### <span id="page-3-3"></span>**1.3 Kasutatud lühendid**

- TVL Töövõimetusleht
- TV Töövõimetus
- EHK Eesti Haigekassa
- SKA Sotsiaalkindlustusamet
- TTO tervishoiuteenuse osutaja

TEHIK – Tervise- ja Heaolu Infosüsteemide Keskus

# <span id="page-3-4"></span>**1.4 Viited**

- X-tee juhendid <https://moodle.ria.ee/course/view.php?id=20>
- TVL info Haigekassa kodulehel [https://www.haigekassa.ee/partnerile/e-teenuste-arendused-ja-it](https://www.haigekassa.ee/partnerile/e-teenuste-arendused-ja-it-juhendid/toovoimetusleht-tvl)[juhendid/toovoimetusleht-tvl](https://www.haigekassa.ee/partnerile/e-teenuste-arendused-ja-it-juhendid/toovoimetusleht-tvl)

# <span id="page-4-0"></span>**2 Klassifikaatorid ja loendid**

# <span id="page-4-1"></span>**2.1 TVL liik ja TV põhjus**

Järgnevas tabeli on esitatud kaks klassifikaatorit ja nende vahelised lubatud seosed – iga TVL liigi identifikaatori alla on märgitud, milliseid TV põhjuse identifikaatoreid tohib sellega koos kasutada.

| <b>TVL liik</b> |               | TV põhjus             |                                                                                         |
|-----------------|---------------|-----------------------|-----------------------------------------------------------------------------------------|
| Ident.          | <b>Silt</b>   | <b>Identifikaator</b> | <b>Silt</b>                                                                             |
| ha              | Haigusleht    |                       |                                                                                         |
|                 |               | $\mathbf{1}$          | Haigestumine                                                                            |
|                 |               | $\overline{2}$        | Kutsehaigus                                                                             |
|                 |               | 3                     | Olmevigastus                                                                            |
|                 |               | 4                     | Liiklusvigastus                                                                         |
|                 |               | 5                     | <b>Tööõnnetus</b>                                                                       |
|                 |               | 6                     | Tööõnnetus liikluses                                                                    |
|                 |               | $\overline{7}$        | Tööõnnetuse<br>tagajärjel<br>tekkinud<br>tüsistus/haigestumine                          |
|                 |               | 8                     | Vigastus riigi või ühiskonna huvide kaitsmisel<br>ja kuriteo tõkestamisel               |
|                 |               | 10                    | Karantiin                                                                               |
|                 |               | 17                    | Üleviimine kergemale tööle                                                              |
|                 |               | 18                    | Liiklusvigastuse<br>tekkinud<br>tagajärjel<br>tüsistus/haigestumine                     |
|                 |               | 19                    | Haigestumine või vigastus raseduse ajal                                                 |
|                 |               | 20                    | Elundi või vereloome tüvirakkude annetus                                                |
| ho              | Hooldusleht   |                       |                                                                                         |
|                 |               | 12                    | Haige perekonnaliikme põetamine kodus                                                   |
|                 |               | 13                    | Alla 3a lapse või alla 16a puudega lapse<br>hooldamine, kui hooldaja on haige           |
|                 |               | 14                    | Alla 12-aastase haige lapse või alla 19-aastase<br>puudega kindlustatud isiku põetamine |
| sy              | Sünnitusleht  |                       |                                                                                         |
|                 |               | 15                    | Rasedus- ja sünnituspuhkus                                                              |
| la              | Lapsendusleht |                       |                                                                                         |
|                 |               | 16                    | Alla 10-aastase lapse lapsendaja puhkus                                                 |

<span id="page-4-3"></span>*Tabel 3 TVL liik ja TV põhjus*

### <span id="page-4-2"></span>**2.2 Ravi eiramise põhjus**

<span id="page-4-4"></span>*Tabel 4 Ravi eiramise põhjus*

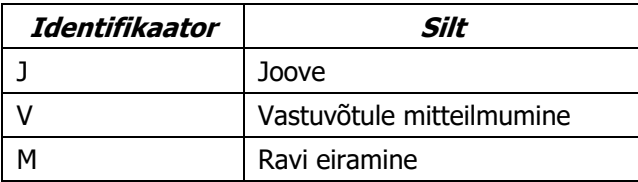

# <span id="page-5-0"></span>**2.3 Tervishoiutöötajate erialad**

Tervishoiutöötajate erialade loendina kasutatakse TEHIK Publitseerimiskeskuses avaldatud tervishoiutöötajate erialade loetelu [http://pub.e](http://pub.e-tervis.ee/classifications/Erialad)[tervis.ee/classifications/Erialad.](http://pub.e-tervis.ee/classifications/Erialad) Eriala tuleb edastada formaadis Ennn (näiteks: E300).

### <span id="page-5-1"></span>**2.4 Diagnoosid**

Diagnooside esitamisel kasutatakse rahvusvahelist RHK-10 klassifikatsiooni.

Klassifikaatori leiab TEHIK publitseerimiskeskusest:

• <http://pub.e-tervis.ee/classifications/RHK-10/>

# <span id="page-5-2"></span>**2.5 Vead**

<span id="page-5-3"></span>*Tabel 5 Vigade tüübid*

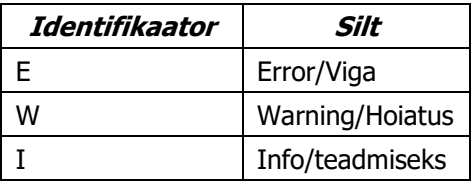

# <span id="page-6-0"></span>**3 Teenuste kasutamise üldised alused**

# <span id="page-6-1"></span>**3.1 Üldist**

Ajutise töövõimetuse hüvitis on rahaline hüvitis, mida EHK kompenseerib töövõimetuslehe alusel kindlustatule, kellel jääb töö- või teenistuskohustustest või majandus- või kutsetegevusest ajutise vabastuse tõttu saamata isikustatud sotsiaalmaksuga maksustatav tulu.

EHK arvutab hüvitise summa TTO poolt saadetavate töövõimetuslehtede alusel, kuhu arst märgib töövabastuse põhjuse ja –perioodi.

TVL saatmise kord näeb ette, et TVL-id saadetakse EHK süsteemi vahetult pärast nende arsti poolt loomist lehe alguskuupäevaga. See võimaldab anda huvitatud osapooltele informatsiooni töötajale avatud haiguslehest ja selle prognoositavast pikkusest. Lisaks annab see võimaluse lihtsustada TVL-de menetlust ja tõhustada kontrolle.

### <span id="page-6-2"></span>**3.2 TVL andmete saatmine**

Kui isik pöördub arsti poole ja arst koostab oma rakenduses (või MISP portaalis) uue TVL-i, tuleb see dokument esimesel võimalusel EHK-le edastada teenuse kirst.tvl registreerimine abil.

Juhul kui tegemist on uue TVL-i avamisega, jääb see dokument arsti ja EHK süsteemides avatuks. TVL lõpetatakse teenusega kirst.tvl sulgemine kui arst lõpetab TVL-i oma rakenduses (isik ei vaja enam haiguse tõttu töövabastust või lubatud TVL pikkus on täitunud või suunatakse ravile teise arsti juurde). Sulgemise ajal on võimalik TVL-i andmeid suurel määral muuta/parandada.

Juhul kui uus TVL avatakse ja lõpetatakse sama visiidi käigus (sünnitusleht, lapsendamisleht, lühikesed töövabastusperioodid), siis peab arsti rakendus TVL-i registreerimisel saatma parameetri lehtLopetatud=true. Sellisel juhul ei ole eraldi TVL-i lõpetamine vajalik ja TVL-i andmeid ei ole arstil võimalik hiljem muuta.

# <span id="page-6-3"></span>**3.3 TVL andmete valideerimine**

TVL saatmisel toimub vigadeta dokumendi salvestamine EHK-s, kuid ka hoiatusena kuvatavad teated sisaldavad arstile ja patsiendile lehe hüvitamist ja lehe aktsepteerimist puudutavat infot. Selleks et ka hoiatuste ja infoteadete alusel oleks lehele võimalik õigeaegselt parandusi teha, on mõistlik lehte enne saatmist valideerida – st saata sama lehe sõnum, lisades sisendparameeter testimine=true. Sellisel juhul pärast andmete töötlemist ei toimu salvestamist, kuid kõik töötlemise käigus tekkinud teated tagastatakse päringu käivitajale.

Arst saab tagastatava teabe alusel vajadusel korrigeerida koheselt infot, mida muidu tuleks teha EHK või patsiendi pöördumise korral. Tulemusena säästetakse hilisemale järelmenetlemisele ja kontrollile kuluvat aega.

Testida on võimalik nii TVL-i registreerimist kui ka selle lõpetamist.

# <span id="page-7-0"></span>**4 Töövõimetuslehtede info edastamise liides**

Teenus "kirst.tvl\_registreerimine" on mõeldud TVL-i koostajale lehe andmete elektrooniliseks kontrolliks ja edastamiseks EHK-le. Teenus "kirst.tvl\_sulgemine" on mõeldud avatud olekus TVL-ide lõpetamiseks arsti poolt.

### <span id="page-7-1"></span>**4.1 Kanalid**

Teenused on avatud järgmistele osapooltele:

- X-teega liitunud tervishoiuteenuse osutajatele, kes on paigaldanud oma turvaserveri ning esitanud läbi RIHA EHK-le taotluse TVL teenuste kasutamiseks.
- TEHIKu poolt hallatav TTO portaal.

### <span id="page-7-2"></span>**4.2 Teenus kirst.tvl\_registreerimine**

#### <span id="page-7-3"></span>**Sisend**

- o *X-tee päis/asutus* või *allasutus* TTO registrikood.
- o *testimine* (xsd:boolean[0..1]) valideerimise tunnus. Märgitud *true* kui TVL saadetakse kontrolliks ja dokumenti igal juhul ei salvestata.
- o *tvl –* TVL-i andmed
	- *tvlNumber* (xsd:string[0..1]) arstipoolne töövõimetuslehe number (võib puududa);
	- *arst* arsti andmed:
		- *arstiKood* (xsd:string) arsti kood;
		- $\bullet$  *telefon* (xsd: string  $[0..1]$ ) arsti telefon;
		- *arstiEriala* (xsd:string) arsti eriala, ptk [Tervishoiutöötajate](#page-5-0) erialad;
	- *tvlLiik* (xsd:string) töövõimetuslehe liik, Tabel 3 [TVL liik;](#page-4-3)
	- *tvPohjus* (xsd:string) töövõimetuslehe põhjus, [Tabel 3](#page-4-3) TVL [liik;](#page-4-3)
	- *esmaseTvlId*(xsd:string[0..1]) *–* järglehe korral juhtumi esmase lehe EHK poolt antud number;
	- *tvPeriood –* töövabastuse perioodi info:
		- *alates* (xsd:date) töövabastus alates;
		- *kuni* (xsd:date) töövabastus kuni;
	- *tvlIsik*  patsiendi isiku andmed:
		- *isikukood* (xsd:string) isikukood;
	- *hooldatavIsik* ([0..1]) hooldatava isiku andmed:
- *isikukood*(xsd:string[0..1]) hooldatava Eesti isikukood<sup>1</sup>;
- *perenimi* (xsd:string[0..1]) nn välismaa hooldatava perenimi;
- *eesnimi* (xsd:string[0..1]) nn välismaa hooldatava eesnimi;
- *synnikuupaev* (xsd:date[0..1]) nn välismaa hooldatava sünniaeg;
- *diagnoos* (xsd:string) diagnoosi kood;
- synnituseAeg (xsd:date[0..1]) eeldatav sünnituse kuupäev;
- $raviEiramine$  ( $[0..1]$ ) ravi eiramise info:
	- *aeg* (xsd:date) ravi eiramise kuupäev;
	- *pohjus* (xsd:string) ravi eiramise põhjus, [Tabel 4](#page-4-4) [Ravi eiramise põhjus;](#page-4-4)
- *lehtLopetatud* (xsd:boolean[0..1]) lõpetatud TV lehe korral märgitakse *true*.

#### <span id="page-8-0"></span>**Väljund**

- $tvl$  TVL-i info
	- *tvlId* (xsd:string[0..1]) töövõimetuslehe number EHK-s, tagastatakse eduka salvestamise puhul;
- *vead* ([0..1]) TVLi töötlemise teated
	- *item* ([0...unbounded])
		- $\bullet$  *tyyp* (xsd:string) vea tüüp;
		- *kood* (xsd:string) vea kood;
		- *teade* (xsd:string) vea kirjeldus;

#### <span id="page-8-1"></span>**Reeglid**

- TVL avamisel ei pea saatma ravi eiramise andmeid ja *lehtLopetatud* tunnust. TV perioodi lõpuna saadetakse järgmise visiidi või lehe oodatud lõpu kuupäev.
- Kui TVLi avamine ja lõpetamine toimub sama visiidi käigus, tuleb TVL-i andmed saata koos lehtLopetatud=true märkega. Enne lehele lõpu märkimist ei kuulu leht menetlemisele ja maksmisele;
- Väli *tvlNumber* ei ole kohustuslik, seda võib saata lisainfona. TVL-i peamiseks identifikaatoriks on EHK poolne *tvlId*.
- Väljad *tvlLiik* ja *tvPohjus* väärtused on üksteisest sõltuvad. Seosed kasutatavate väärtuste/identifikaatorite vahel on ära toodud Tabel 3 [TVL liik.](#page-4-3)

<sup>1</sup> Juhul kui hooldataval puudub Eesti isikukood, tuleb isikukood jätta tühjaks ja täita sünniaeg, ees- ja perenimi. Eesti isikukoodi olemasolul teised väljad jätta tühjaks.

- Väli *esmaseTVLId* tuleb täita ainult järglehe korral.
- Väli *synnituseAeg* tuleb täita ainult sünnituslehe korral.
- Väli *hooldatavIsik* tuleb täita ainult hoolduslehe korral.
- Kui hooldataval puudub Eesti isikukood, tuleb isikukood jätta tühjaks ja täita sünniaeg, ees- ja perenimi. Eesti isikukoodi olemasolul teised väljad jätta tühjaks.
- Väli *diagnoosiKood* ei tohi olla algusega V, W, X, Y.
- TTO registreerimise kood (Äriregistri kood) võetakse X-tee päringu päisest (asutus/allasutus) ja salvestatakse igale registreeritud TVL-ile.
- Selleks et tuvastada vead andmetes enne saatmist (testimine), võib sõnumi saata parameetriga testimine=true.
- Andmed loetakse edukalt edastatuks, kui kasutaja ei saa tagasi ühtegi E tüüpi teadet.

### <span id="page-9-0"></span>**4.3 Teenus kirst.tvl\_sulgemine**

#### <span id="page-9-1"></span>**Sisend**

- o *X-tee päis/asutus* või *allasutus* TTO registrikood.
- o *testimine* (xsd:boolean[0..1]) valideerimise tunnus. Märgitud *true* kui TVL-i saadetakse kontrolliks ja dokumenti veel ei lõpetata.
- o *tvl –* TVL-i andmed
	- *tvlId* (xsd:string) lõpetatava TVL-i number EHK-s;
	- $arst([0..1])$  arsti andmed:
		- *arstiKood* (xsd:string) arsti kood;
		- $\bullet$  *telefon* (xsd: string  $[0..1]$ ) arsti telefon;
		- *arstiEriala* (xsd:string) arsti eriala, ptk [Tervishoiutöötajate](#page-5-0) erialad;
	- *tvPohjus* (xsd:string[0..1]) töövõimetuslehe põhjus, [Tabel](#page-4-3)  3 [TVL liik;](#page-4-3)
	- *tvPeriood* ([0..1]) *–* töövabastuse perioodi info:
		- *alates* (xsd:date) töövabastus alates;
		- *kuni* (xsd:date) töövabastus kuni;
	- *hooldatavIsik* ([0..1]) hooldatava isiku andmed:
		- *isikukood* (xsd:string[0..1]) hooldatava Eesti isikukood<sup>2</sup>;

<sup>2</sup> Juhul kui hooldataval puudub Eesti isikukood, tuleb isikukood jätta tühjaks ja täita sünniaeg, ees- ja perenimi. Eesti isikukoodi olemasolul teised väljad jätta tühjaks.

- *perenimi* (xsd:string[0..1]) nn välismaa hooldatava perenimi;
- *eesnimi* (xsd:string[0..1]) nn välismaa hooldatava eesnimi;
- *synnikuupaev*(xsd:date[0..1]) nn välismaa hooldatava sünniaeg;
- diagnoos (xsd:string[0..1]) diagnoosi kood;
- $raviEiramine (10..11) ravi eiramise info:$ 
	- *aeg* (xsd:date) ravi eiramise kuupäev;
	- *pohjus* (xsd:string) ravi eiramise põhjus, [Tabel 4](#page-4-4) [Ravi eiramise põhjus;](#page-4-4)

#### <span id="page-10-0"></span>**Väljund**

- *tvl* TVL-i info
	- *tvlId* (xsd:string[0..1]) töövõimetuslehe number EHK-s, tagastatakse kui sisendis olev TVL oli olemas EHK süsteemis;
- vead  $(10..1)$  TVLi töötlemise teated
	- *item* ([0…unbounded])
		- $t y y p$  ( $x sd:string$ ) vea tüüp;
		- *kood* (xsd:string) vea kood;
		- *teade* (xsd: string) vea kirjeldus;

#### <span id="page-10-1"></span>**Reeglid**

- TVL sulgemisel saab muuta sõnumis toodud TVL-i andmeid (arsti andmed, hooldatava isiku andmed, diagnoos, töövabastuse põhjus, töövabastuse perioodi algus- ja lõpukuupäev) või saata andmeid, mida ei ole avamisel saadetud nt ravi eiramise info. **Kui sulgemise päringus ei saadeta uusi väärtusi, siis jäävad kehtima TVL registreerimisel saadetud väärtused.**
- Kui arsti märge V (vastuvõtule mitteilmumine) või M (ravi eiramine) kuupäev langeb kokku TVL töövabastuse alguse kuupäevaga, tõlgendab EHK süsteem seda patsiendi poolt TVL-st loobumisena.
- Ühe arsti ja TTO poolt registreeritud TVL-i võib sulgeda teise TTO teine arst.
- Väljad *tvlLiik* ja *tvPohjus* väärtused on üksteisest sõltuvad. Seosed kasutatavate väärtuste/identifikaatorite vahel on ära toodud Tabel 3 [TVL liik.](#page-4-3)
- Kui hooldataval puudub Eesti isikukood, tuleb isikukood jätta tühjaks ja täita sünniaeg, ees- ja perenimi. Eesti isikukoodi olemasolul teised väljad jätta tühjaks.
- Väli *diagnoosiKood* ei tohi olla algusega V, W, X, Y.
- Selleks et tuvastada vead andmetes enne saatmist (valideerimine), võib sõnum saata parameetriga testimine=true;

• Andmed loetakse edukalt edastatuks, kui kasutaja ei saa tagasi ühtegi E tüüpi teadet.

### <span id="page-11-0"></span>**4.4 Teated**

Alljärgnevalt on esitatud info teadete kohta. Teated tagastatakse iga dokumendi kohta eraldi, ühes dokumendis võib korraga olla vea-, hoiatus- ja infoteateid.

Kui dokumendi teadete osa ei sisalda veateateid (*vead/item/tyyp*=E), on dokumendi töötlemine õnnestunud. Lisaks antakse edukalt valideeritud/testitud dokumendi kohta teade Z01.002 "Valideerimisel vigu ei leitud".

| Kood       | Teade                                                                           | Selgitus                                                                                                    |
|------------|---------------------------------------------------------------------------------|----------------------------------------------------------------------------------------------------|
| ZHYE01.002 | Sisestage ravi eiramise kuupäev!                                                |                                                                                                    |
| ZHYE01.003 | Sisestage töövabastuse põhjus!                                                  |                                                                                                    |
| ZHYE01.007 | Töövabastuse perioodi algus saab<br>olla max. 3 aastat tänasest kpv-st!         |                                                                                                    |
| ZHYE01.011 | KONTROLLI! Kattuvus lehega<br>perioodil xx.xx.xxxx-xx.xx.xxxx<br>Arstilt xxxxxx | Kontrollitakse lehe kattuvust teise<br>arsti poolt väljastatud lehega                                                                     |
| ZHYE01.013 | Töövabastuse põhjus &1 ei ole<br>TVL liigiga &2 lubatud                         | TVL liigi ja töövabastuse põhjuse<br>kontroll                                                                                             |
| ZHYE01.022 | Sisestage ravi eiramise liik                                                    |                                                                                                    |
| ZHYE01.037 | Töövabastuse<br>periood<br>on<br>tulevikus!                                     | Töövabastuse<br>perioodi<br>õigsuse<br>kontroll. Saab etteulatuvalt lõpetada<br>hoolduslehte kuni 3 päeva ja<br>haiguslehte kuni 8 päeva. |
| ZHYE01.056 | õigus<br>Isikul<br>puudub<br>töövabastusele põhjusega<br>17<br>(kergem töö)     |                                                                                                    |
| ZHYE02.007 | eeldatav<br>Sisestage<br>sünnituskuupäev                                        |                                                                                                    |
| ZHYE02.021 | kuupäev pole<br>kooskõlas<br>&1<br>töövabastuse perioodiga                      |                                                                                                    |
| ZHYE02.037 | &1 kuupäev ei saa olla tulevikus                                                |                                                                                                    |
| ZHYE02.064 | Kontrollige<br>eeldatavat<br>sünnikuupäeva - lehe periood on<br>lubatust pikem! |                                                                                                    |
| ZHYE02.065 | Kontrollige<br>eeldatavat<br>sünnikuupäeva - lehe periood on<br>lubatust lühem! |                                                                                                    |
| ZHYE02.068 | Hooldatav sai enne lehe lõppu & 1.<br>&2 päeva ei kuulu maksmisele              |                                                                                                    |
| ZHYE02.073 | TVL pikkus ei saa olla üle &1<br>kalendripäeva                                  | TVL pikkus ei saa olla üle 30<br>kalendripäeva                                                                                            |
| ZHYE02.074 | Tervishoiutöötajale koodiga X ei<br>ole lubatud lehe väljastamine.              | Arsti kood ei tohi alata tähega N ning<br>tohib alata tähega M ainult siis, kui<br>sünnitusleht<br>lehe<br>liik<br>on<br>(tööst           |

<span id="page-11-1"></span>*Tabel 6 Dokumendi taseme teated*

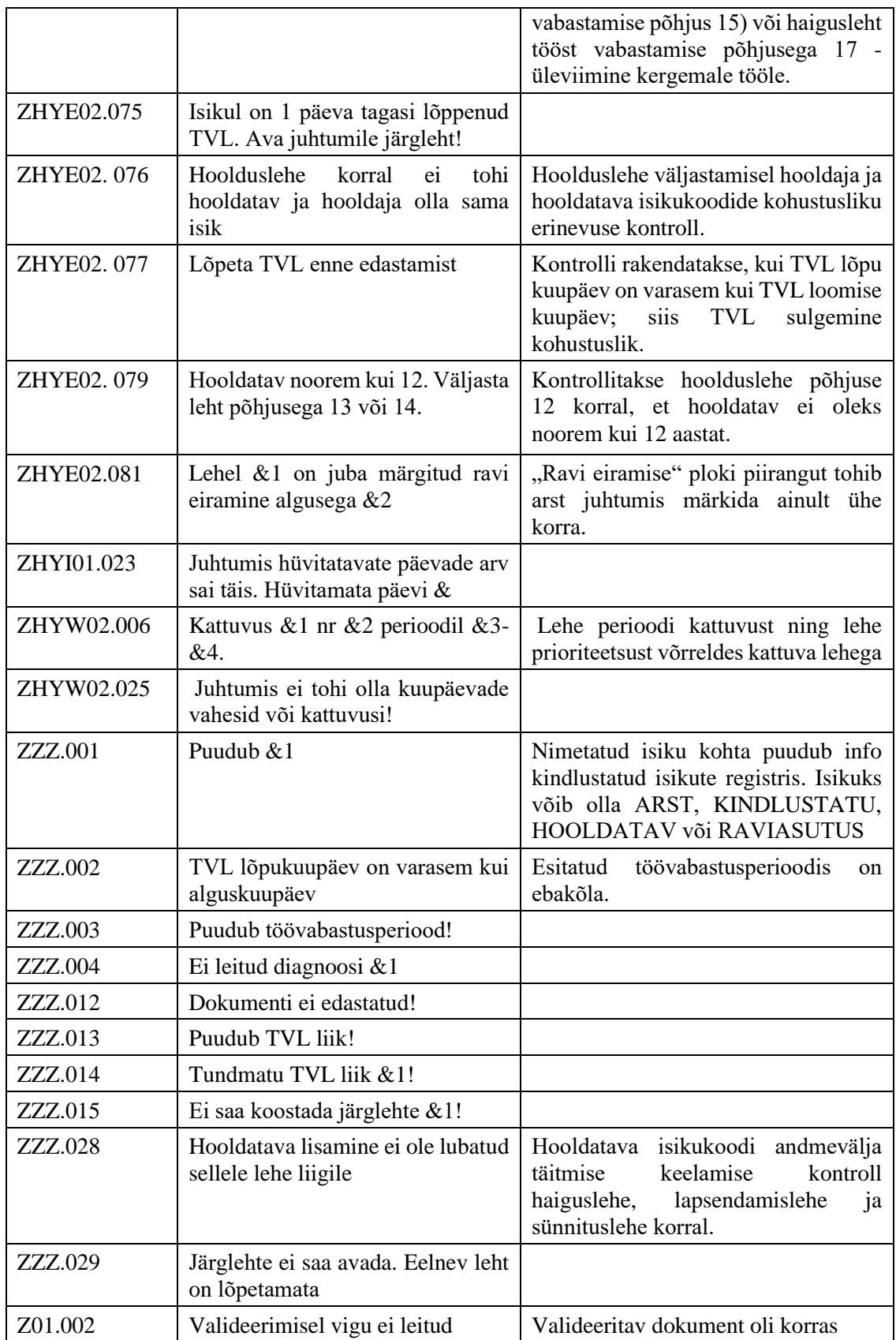